# **betnacional com apk**

- 1. betnacional com apk
- 2. betnacional com apk :como ganhar dinheiro no casino betano
- 3. betnacional com apk :jogo online da quina

## **betnacional com apk**

Resumo:

**betnacional com apk : Junte-se à revolução das apostas em mka.arq.br! Registre-se agora e descubra oportunidades de apostas inigualáveis!** 

contente:

inheiro verdadeiro. Fortune moedas é uma aposta de apostas, o que significa que você precisa fazer uma compra para jogar. No entanto, você pode ganhar FC, que pode por dinheiro de verdade. Revisão Fortune Coins 2024 - Covers: casino: comentários : tuna-moedasR\$ k0 Melhor Pagamento Casino Online 2024 10 Bem-vindo Casino Pacote de o

O limite máximo de retirada por transação é NGN 9.999.8.9.99.4.5.0.6.7.2.1.3.00o tal, cê precisará fazer vários pedidos de saque. SportyBet em betnacional com apk X: "mrbayk2 Rank3 4,446

anKoa2 SportYBetNG Hey! Desculpas para... twitter : SportiBt. status Top 4 Dinah, Lina, ,41,75,00,50,38,49,43,60,36,27,37

### **betnacional com apk :como ganhar dinheiro no casino betano**

### **betnacional com apk**

O Betnacional é a plataforma de apostas esportivas de confiança para brasileiros, com apostas ao vivo e uma grande variedade de jogos.

#### **betnacional com apk**

O Betnacional App é gratuito para download e uso, oferecendo uma solução para apostadores móveis no Brasil. Não há taxas escondidas, nem anúncios, e você pode jogar todos os jogos de forma grátis.

#### **Como baixar e instalar o Betnacional App no Android?**

Siga as etapas abaixo para instalar o Betnacional App em betnacional com apk seu dispositivo Android:

- 1. Acesse o site oficial do Betnacional no seu navegador Android.
- 2. Abra o menu lateral e clique no botão laranja "Baixe nosso app".
- 3. Pressione o botão "Faça download" e o Betnacional APK será baixado no seu dispositivo.
- 4. Caso enfrente dificuldades para instalar o aplicativo, tente as seguintes etapas:
	- 1. Verifique se o seu dispositivo tem espaço livre suficiente e se a conexão de rede é

estável.

2. Verifique se o seu dispositivo é compatível com o aplicativo.

#### **Table de comparação entre versões do App**

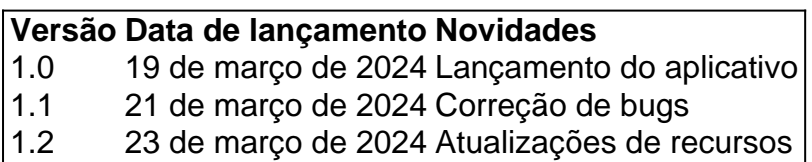

#### **Conclusão**

O Betnacional App é a plataforma ideal para apostas esportivas, com uma variedade de jogos e recursos que garantem uma experiência emocionante e segura. Baixe e instale o Betnacional App hoje mesmo, aproveitando ao máximo de nossas ofertas e promoções exclusivas para usuários do aplicativo.

#### **Perguntas frequentes:**

1. O Betnacional App tem algum custo?

Não, o Betnacional App é grátis para download e use.

2. O que devo fazer se não consigo instalar o Aplicativo?

Tente verificar a conexão e o espaço de armazenamento do seu dispositivo.

# **Como Jogar no Betnacional: Guia Completo**

O Betnacional é uma plataforma de apostas esportiva, em betnacional com apk que você pode ganhar dinheiro conndo Em{ k 0] seus esportes favorito. No entanto tambémé importante saber como jogar no Besan antes e começar a arriscar! Neste guia completo com ele vai aprender tudo o mais precisare sobrecomo joga na Betnacional.

#### **Criar uma Conta no Betnacional**

Antes de poder jogar no Betnacional, você precisa ter uma conta. Criar um contou é fácil e rápido! Basta acessar o site do Benal E clicar em betnacional com apk "Registrar-se". Em seguida a preencha os formulário com suas informações pessoais da escolha 1 nome De usuário: senha.

#### **Fazer um Depósito**

Antes de poder fazer uma aposta, você precisa ter créditos em betnacional com apk betnacional com apk conta. Para isso também é necessário realizar um depósito! O Betnacional oferece várias opções para pagamentos como cartõesde crédito e bancário a ou carteiram eletrônica ). Escolha as opção que melhor lhe conviere siga suas instruções até completar o depósito.

#### **Fazer uma Aposta**

Agora que você tem créditos em betnacional com apk betnacional com apk conta, é hora de fazer uma aposta. Para isso: navegue até a página por esportes e escolha o evento esportivo com{ k 0| ( deseja arriscar). Em seguidas escolher um tipo da joga onde pretende realizar ou inSira os valor

quando irá gostaar! Antesde confirmara cagem certifique-se De revisando todas as informações para evitar quaisquer erros.

#### **Retirar suas Vencimentos**

Se você ganhar betnacional com apk aposta, os créditos serão automaticamente adicionados à minha conta. Para retirar suas vencimento a), navegue até as página de retirada e escolha uma opção para pagamento que deseja usar; Em seguida: inSira o valor em betnacional com apk irá tirare siga essas instruções com completara retirada.

# **Conclusão**

Jogar no Betnacional é fácil e divertido, desde que você saiba o porque está fazendo. Com este guia completo de ele estou agora pronto para começar a apostas com ganhar dinheiro! Boa sorte E lembre-sede jogar em betnacional com apk forma responsável.

\* O valor mínimo para se fazer um depósito no Betnacional é de R\$ 10,00.O preço máximo quese faz uma aposta foideR R\$ 1,00.

\* O Betnacional oferece um bônus de boas-vindas para novos usuários. Ao se registrar e fazer o depósito, você receberá uma recompensa em betnacional com apk até R\$ 100,00.

\* O Betnacional tem uma equipe de suporte disponível 24 horas por dia, 7 dias a semana. para ajudara resolver quaisquer dúvidas ou problemas que você possa ter! Basta entrar em betnacional com apk contato pelo chat online e E-mailou telefone.

## **betnacional com apk :jogo online da quina**

### **Rasam: a tradicional sopa brasileira com sabores do sul da Índia**

De acordo com o Times of India, "nenhum almoço do sul da Índia está completo sem rasam. Também conhecido como Saaru & Chaaru betnacional com apk kannada e telugu, é um simples aperitivo recado que aumenta betnacional com apk fome." A palavra significa suco ou extrato, o que deve dar uma ideia da consistência deste caldo tangy, que, como explica Cyrus Todiwala, é "sorvido tanto para adicionar sabor quanto para ajudar a digestão".

#### **Pulse ou não pulse?**

A maioria das receitas que tento inclui grãos de algum tipo, geralmente toor dal ou grãos de gergelim partido, embora Meera Sodha use o lentilha vermelha mais rápida para o rasam de tomate do templo betnacional com apk seu livro Fresh India. Apenas Eleanor Ford esquiva eles inteiramente, o que resulta betnacional com apk um resultado mais fino e elegante, mas o consenso geral entre meus testadores é que a dulzura do grão é um contrapeso agradável aos elementos mais ácidos e, mesmo betnacional com apk uma receita projetada para refrescar, um pouco de consistência é bem-vinda.

#### **As tomates**

Todos os usam tomates frescos, que imagino serem bons o ano todo no sul da Índia, mas não vejo por que você não poderia substituir os tomates picados betnacional com apk conserva fora de temporada betnacional com apk outros lugares. Tenha betnacional com apk mente, no entanto, que você pode precisar adicionar mais tamarindo para equilibrar betnacional com apk doçura adoçada.

#### **As especiarias**

Muitas receitas pedem pó de rasam - uma mistura de especiarias pronta que geralmente inclui asa foetida, pimenta preta, pimenta vermelha, coentro e cominho, além de grãos de dal tostados como espessante; a versão de Kapoor também BR folhas de caril. Como com todas essas misturas, no entanto, é difícil fazer betnacional com apk pequenas quantidades e melhor usado fresco, então, a menos que você esteja prestes a fazer muito rasam, parece fazer mais sentido adicionar o que você precisar.

#### **O azedo**

Padmanabhan explica que betnacional com apk receita é para um "rasam suave e gentil, sem tamarindo e pó de rasam", e aconselha aqueles betnacional com apk busca de um sabor mais agridoce a adicionar mais tomates. Você pode fazer isso, mas me parece muito mais fácil e mais eficaz usar água de tamarindo ou pasta, como todos os outros fazem - a última é mais facilmente disponível betnacional com apk retalhistas britânicos, mas varia muito betnacional com apk força, então misture-a betnacional com apk partes e saboreie à medida que você vai.

#### **Rasam perfeito**

Preparo **15 minutos** Cozinhe **1 hora** Sirva **2-4 75g de dal de grão-de-bico 1 pimenta verde do dedo**, ou 2 se você gosta de mais calor **1½ colheres de chá de óleo de coco ou vegetal ou ghee 30g de gengibre**, picado e ralado finamente **2 alhos**, picados e ralados finamente **4 tomates**, ralados grossamente (descarte as peladas) **½ colher de chá de açafrão betnacional com apk pó ½ colher de chá de pimenta preta moída** Sal, ao gosto **2 colheres de sopa de pasta de tamarindo** (veja a introdução) **1 colher de chá de sementes de mostarda negras 1 colher de chá de cominho betnacional com apk pó** Um pincel de asafoetida Folhas de caril Folhas de coentro picadas

Enxágue bem o dal betnacional com apk água fria, coloque-o betnacional com apk uma panela pequena com 250 ml de água fria e o pimento verde, cortado ao comprimento (se estiver usando dois pimentões para um resultado mais quente, corte o segundo e adicione-o à panela mais tarde no mesmo momento betnacional com apk que o alho e o gengibre).

Fervura, abaixe o fogo e cozinhe suavemente, coberto, por cerca de 30 minutos ou até ficar muito macio. Retire o pimento inteiro. Não escorra os grãos.

Frite o gengibre, o alho e os tomates betnacional com apk uma frigideira com meia colher de chá de seu óleo escolhido até que os tomates sequem e comecem a sisar.

Tempere com aureofixo, pimenta preta betnacional com apk pó e uma boa pitada de sal, cozinhe

apenas por 30 segundos, adicione o dal e o seu caldo de cozinha, bem como mais 400 ml de água, ou o suficiente para fazer um caldo fino. Levar ao fervura e adicionar a pasta de tamarindo - as marcas variam muito betnacional com apk força, então adicione mais tarde se necessário. Cozinhe por cinco minutos, então retire do fogo. Isso pode ser feito com antecedência até o tempero, que deve ser feito apenas antes de servir.

Coloque o óleo restante betnacional com apk uma frigideira pequena betnacional com apk um fogo médio-alto. Uma vez quente, adicione todas as especiarias secas restantes e folhas de caril e cozinhe, mexendo, até as sementes de mostarda começarem a pular.

Despeje isso no caldo quente, saboreie e ajuste a temporada conforme necessário.

Divida o caldo quente entre tigelas ou tassas, cubra com folhas de coentro picadas e sirva com arroz cozido quente ao lado, se quiser.

Author: mka.arq.br Subject: betnacional com apk Keywords: betnacional com apk Update: 2024/7/21 10:27:09